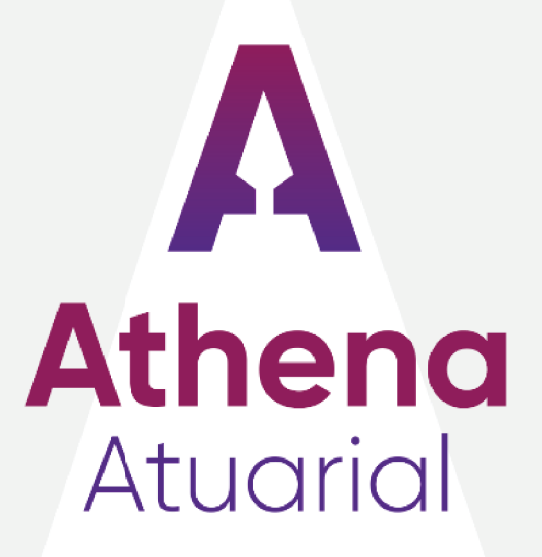

## Relatório de Análise das Hipóteses

**TOLEDO/PR**

# RELATÓRIO DE ANÁLISE DAS HIPÓTESES

## TOLEDO/PR!

 $\boldsymbol{\Lambda}$ 

FUNDO DE APOSENTADORIAS E PENSÕES DOS SERVIDORES PUBLICOS MUNICIPAIS DE TOLEDO - FAPES

> Atuárias Responsáveis: Michele Dall'Agnol, MIBA 2991 Nathalie Padilha Santos, MIBA 3557 Karla Nickele Gonçalves, MIBA 3313

> > Versão 01 27/07/2023!

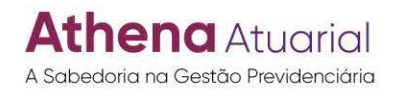

www.athenaatuarial.com.br **O** f in athenaatuarial

michele@athenaatuarial.com.br  $\boxed{9}$  (51) 9 8168 0582  $\bigcup$  (51) 3300 8126

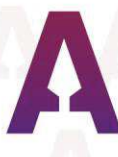

## Sumário

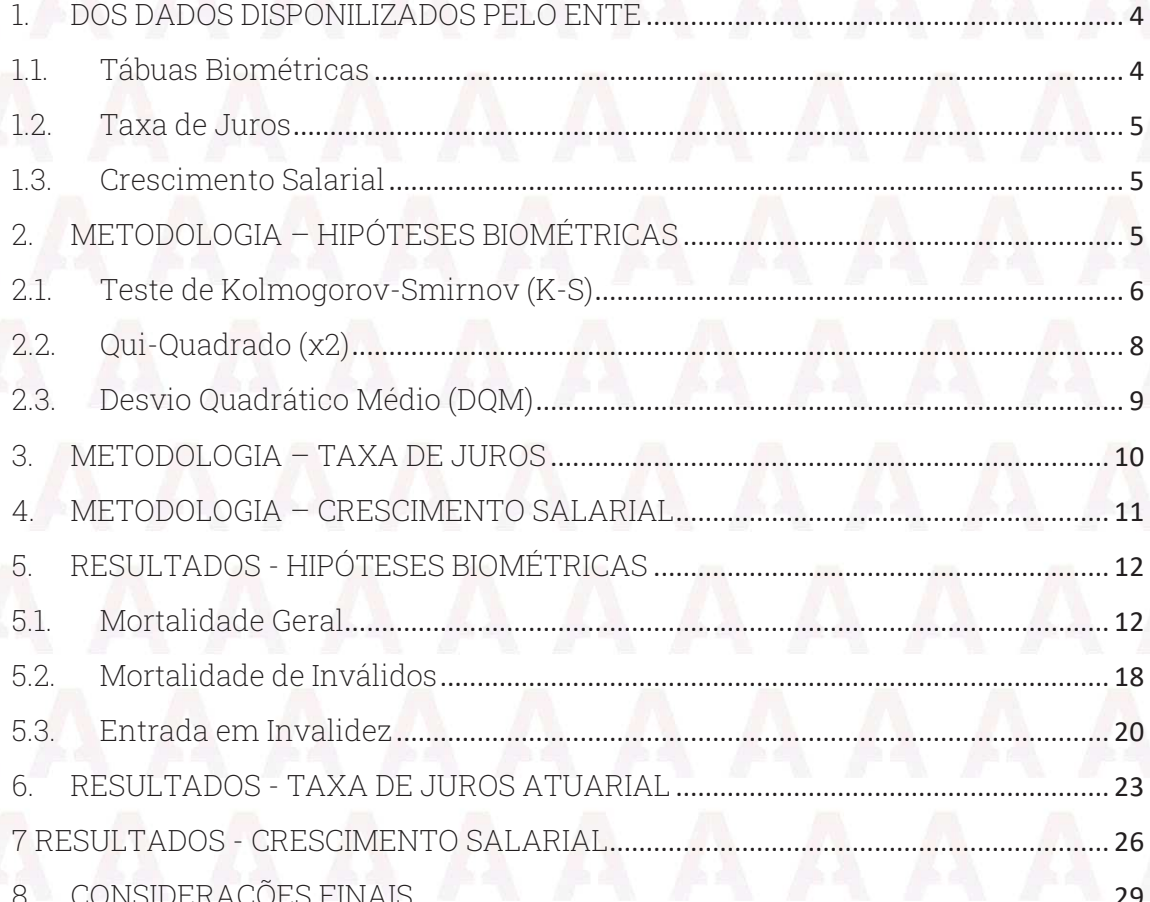

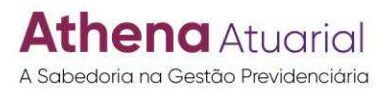

www.athenaatuarial.com.br **O** f in athenaatuarial

michele@athenaatuarial.com.br 9 (51) 9 8168 0582  $\begin{bmatrix} 1 \\ 1 \end{bmatrix}$  (51) 3300 8126

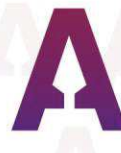

## 1. DOS DADOS DISPONILIZADOS PELO ENTE

Solicitou-se ao município de Toledo dados necessários para que seja realizada os testes estatísticos e/ou atuariais, necessários para concluir quanto à manutenção ou necessidade de alteração das hipóteses, obedecidos os parâmetros mínimos de prudência estabelecidos na Portaria MTP n° 1.467/2022.

## 1.1. Tábuas Biométricas

Para a realização do presente estudo, em conformidade com a Portaria MTP n° 1467/2022, faz-se necessário os dados históricos, solicitadas ao ente federado, de servidores ativos e inativos nos últimos 5 (cinco) anos, solicitando a identificação de servidor válidos ou inválidos, para possibilitar os testes probabilidades de morte e de invalidez observadas aquelas que seriam esperadas pelas diferentes tábuas biométricas. Além dos eventos de falecimentos de válidos, falecimentos de inválidos e entradas em invalidez do período histórico dos exercícios de 2019 a 2023.

Os dados disponibilizados abrangem ativos e aposentados, válido ou inválido, para o sexo feminino e masculino, obtendo-se como resultado o quadro a seguir:

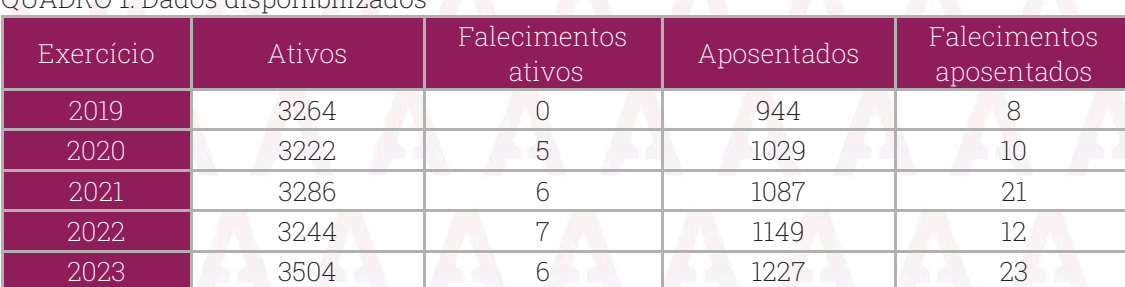

#### QUADRO 1: Dados disponibilizados

**Athena** Atuarial A Sabedoria na Gestão Previdenciária

www.athenaatuarial.com.br **O f** in athenaatuarial

michele@athenaatuarial.com.br  $\circ$  (51) 9 8168 0582  $\bigcup$  (51) 3300 8126

## 1.2. Taxa de Juros

Para os estudos relativos à taxa de juros, foi solicitado ao ente, a disponibilização do histórico de rentabilidade dos últimos 10 anos, apresentado ano a ano, atual composição da carteira por tipo de ativos (renda variável, renda fixa, imobiliário, etc.). Além disso, a atual estratégia de alocação, em percentual, por tipo de ativo e a estratégia para os próximos 20 anos.

## 1.3. Crescimento Salarial

Para os estudos relativos à taxa real de crescimento salarial, foi solicitado ao ente, a disponibilização do histórico salarial dos servidores ativos entre 2011 e 2022, independente da data de eventual desligamento, o que nos permitiu verificar o crescimento salarial real médio ao longo do tempo.

Os dados foram disponibilizados por matrícula, com todas as rubricas remuneratórias identificadas, o que nos permitiu acompanhar a evolução salarial da massa de segurados ativos ao longo de todo o período, até sua aposentadoria ou exoneração.

## 2. METODOLOGIA – HIPÓTESES BIOMÉTRICAS

 A Portaria MTP n° 1.467/2022 trouxe parâmetros a serem observados quanto a hipóteses utilizadas nas avaliações atuariais dos RPPS para comprovação da adequação das hipóteses à situação do plano de benefícios e da sua aderência às características da massa de beneficiários do regime.

**Athena** Atuarial A Sabedoria na Gestão Previdenciária

www.athenaatuarial.com.br **8 f** in athenaatuarial

michele@athenaatuarial.com.br  $\circ$  (51) 9 8168 0582  $\bigcup$  (51) 3300 8126

As tábuas deverão ter como limite mínimo para a taxa de sobrevivência de válidos e inválidos dado pela tábua anual de mortalidade do Instituto Brasileiro de Geografia e Estatísticas - IBGE, segregada obrigatoriamente por sexo, divulgada no endereço eletrônico na rede mundial de computadores - Internet no Ministério do Trabalho e Emprego. Para taxa de entrada em invalidez, o limite mínimo será dado pela tábua Álvaro Vindas.

A seguir serão apresentadas diferentes metodologias, considerandose o histórico de eventos dos últimos 5 anos (exercícios de 2019 a 2023) disponibilizados pelo Município de Toledo, com objetivo de verificar a aderência da tábua de mortalidade utilizada ou sua substituição, se constatado necessidade.

Tendo em vista a Portaria MTP n° 1467/2022 na qual as tábuas de mortalidade deverão ser, obrigatoriamente, segregadas por sexo, serão apresentadas sempre duas tabelas com os resultados para o sexo feminino e outra para o sexo masculino.

## 2.1. Teste de Kolmogorov-Smirnov (K-S)

O teste de Kolmogorov-Smirnov é um teste de aderência, no qual avalia o grau de concordância entre a distribuição de um conjunto de valores amostrais (valores observados) e determinada distribuição teórica específica, esperando que as distribuições acumuladas das duas amostras estejam bem próximas uma da outra, uma vez que devem apresentar apenas desvios aleatórios da distribuição populacional comum. Do contrário, se as distribuições acumuladas de ambas as amostras estão muito distantes em algum ponto, significa que as amostras provêm de diferentes populações.

**Athena** Atuarial A Sabedoria na Gestão Previdenciária

www.athenaatuarial.com.br **O f** in athenaatuarial

michele@athenaatuarial.com.br 9 (51) 9 8168 0582  $\bigcup$  (51) 3300 8126

Para o teste K-S, determina a distribuição de frequência acumulada, para cada amostra de observações usando intervalos iguais para as duas distribuições. São adotadas as seguintes hipóteses:

- † H0: hipótese de que a tábua testada é aderente à massa; e
- † H1: hipótese de que a tábua testada não é aderente à massa.

Dessa forma, para cada intervalo é calculada a diferença de uma função para outra para verificar se a frequência de óbitos ocorre da mesma forma que se espera pela tábua de mortalidade, calcula-se conforme abaixo.

## $D_{calc} = m\{aximo|F_{o}(X_{i}) - F_{e}(X_{i})\}$

- $\cdot$   $D_{calc}$  é o desvio máximo calculado;
- $\cdot$   $F_o(X_i)$  é uma distribuição de frequência acumulada esperada, em cada idade x; e

 $\cdot$   $F_e(X_i)$  é uma distribuição de frequência acumulada observada da massa analisada, em cada idade x.

 $\cdot$   $D_{tab}^{2}$  (gl) é o valor da estatística, sendo gl os graus de liberdade dado pela quantidade de categorias  $(k)$  menos 1 e o nível de significância adotado, consultado a tabela de distribuição acumulada da distribuição qui-quadrado.

Para a regra de rejeição, aplica-se:

- $\cdot$  Se  $D_{calc} \geq D_{tan}$  rejeita-se H<sub>0</sub>, logo H<sub>1</sub> deve ser verdadeira; e
- $\cdot$  Se  $D_{calc}$  <  $D_{tab}$  não rejeita-se  $H_0$ , logo  $H_0$  pode ser verdadeira.

O Testes K-S avalia o grau de concordância entre a distribuição de um conjunto de valores observados e determinada distribuição teórica específica com o nível de significância de 5%. Salienta-se que, no presente estudo, o teste de K-S foi utilizado para verificar a concordância entre duas

**Athena** Atuarial A Sabedoria na Gestão Previdenciária

www.athenaatuarial.com.br **O f** in athenaatuarial

michele@athenaatuarial.com.br  $\circ$  (51) 9 8168 0582  $\bigcup$  (51) 3300 8126

distribuições cumulativas. Ou seja, busca-se verificar a aderência dos dados à distribuição das tábuas testadas.

De forma breve, realiza-se o Teste de Hipótese K-S com a prova focalizando na maior dessas diferenças. Assim, não havendo evidências para rejeitar a tábua, um segundo teste de hipótese deve ser realizado, o teste Qui-Quadrado.

## 2.2. Qui-Quadrado (χ2)

Para o cálculo será usado o teste qui-quadrado de aderência para que seja verificado se a diferença entre os óbitos ocorridos (O) e esperados (E) é aceitável, ou seja, se o que se espera de óbitos pela tábua de mortalidade está próximo do número de óbitos que vem ocorrendo, evidenciando se a tábua de mortalidade é adequada ou não para o município de Toledo. São adotadas as seguintes hipóteses:

- † H0: hipótese de que a tábua testada é aderente à massa; e
- † H1: hipótese de que a tábua testada não é aderente à massa.

O teste de aderência será realizado com a distribuição estatística quiquadrado (χ 2 ) ao nível de significância de 5%.

$$
X_{calc}^{2} = \sum_{i=1}^{k} \frac{(O_{i} - E_{i})^{2}}{E_{i}}
$$

 $\cdot$   $X_{calc}^{2}$  representa o valor calculado para o teste qui-quadrado a partir dos dados;

- $\cdot$  O $_i$  representa a frequência observada de falecimentos em cada ano;
- $\cdot$  E<sub>i</sub> representa a frequência esperada de falecimentos em cada ano;
- $\cdot$  k é o número de categorias; e

**Athena** Atuarial A Sabedoria na Gestão Previdenciária

www.athenaatuarial.com.br **O f** in athenaatuarial

michele@athenaatuarial.com.br  $\circ$  (51) 9 8168 0582  $\bigcup$  (51) 3300 8126

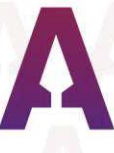

 $\cdot$   $X^2_{tab}$  (gl) é o valor da estatística, sendo gl os graus de liberdade dado pela quantidade de categorias  $(k)$  menos 1 e o nível de significância adotado, consultado a tabela de distribuição acumulada da distribuição qui-quadrado.

Sublinha-se que, conforme bibliografia científica, verifica-se duas condições para o teste:

 $\cdot$  Se  $gl = 1$  (k = 2) cada frequência esperada não deve ser inferior a 5.

 $\texttt{-Se}$   $\textit{gl}$  > 1 (k>2) o  $\textit{X}^2_{\textit{calc}}$  não deve ser usada se mais de 20% das frequências esperadas forem inferiores a 5 nas faixas etárias analisadas. † Não deve ser usada se qualquer frequência esperada for inferior a 1.

Para a regra de rejeição, aplica-se:

- $\cdot$  Se  $X_{calc}^2 \geq X_{tab}^2$  rejeita-se H<sub>0</sub>, logo H<sub>1</sub> deve ser verdadeira; e
- $\cdot$  Se  $X_{calc}^2 < X_{tab}^2$  não rejeita-se H<sub>0</sub>, logo H<sub>0</sub> pode ser verdadeira.

Quanto menor a diferença entre a frequência observada e a esperada, maior é aderência da amostra à população.

## 2.3. Desvio Quadrático Médio (DQM)

O Desvio Quadrático Médio – DQM mede a variabilidade dos dados, o que permite avaliar a distância dos dados observados e os dados esperados.

$$
DQM_t = \frac{\sum_{i=1}^{k} (q_t - q_d)^2}{n}
$$

Onde,

 $\cdot$  *DQM* = Desvio Quadrático Médio apurado entre os eventos observados

e os esperados;

- $\cdot$   $q_t$  são eventos observados na classe t; e
- $\cdot$   $q_d$  são eventos esperados na classe t.

**Athena** Atuarial A Sabedoria na Gestão Previdenciária

www.athenaatuarial.com.br **O f** in athenaatuarial

michele@athenaatuarial.com.br  $\circ$  (51) 9 8168 0582  $\bigcup$  (51) 3300 8126

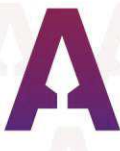

O DQM não se baseia em não rejeitar ou rejeitar  $H_0$ , mas sim com a hipótese que se aproxima de 0 ou tenha o menor DQM é a hipótese que apresenta os menores desvios quadráticos, portanto, é a hipótese mais aderente. Ademais, esse teste tem grande relevância, se mostrando adequada para comparar as tábuas, caso os testes estatísticos não sejam conclusivos.

## 3. METODOLOGIA – TAXA DE JUROS

A Portaria MTP n° 1.467/2022, determina que a taxa de juros real anual a ser utilizada como taxa de desconto para apuração do valor presente dos fluxos de benefícios e contribuições do RPPS deverá ter o menor percentual dentre o valor esperado da rentabilidade estabelecido pela política anual de investimento e da taxa de juros parâmetros cujo ponto da estrutura a termo de taxa de juros média seja mais próximo à duração do passivo do respectivo RPPS.

Além disso, no Relatório de Análise das Hipóteses, deverá ser apresentar a convergência entre a hipótese da taxa real de juros utilizada nas avaliações atuariais, as informações relativas às metas e estratégias de investimento estabelecidas na política anual de aplicação dos recursos do RPPS dos 4 (quatros) exercícios anteriores ao da realização do estudo, o histórico da rentabilidade da carteira de investimentos do RPPS dos 4 (quatros) exercícios anteriores ao da realização do estudo, indicação da aderência ou não da hipótese da taxa real de juros utilizada nas últimas 4 (quatro) avaliações atuariais e de eventual necessidade de alteração da que está sendo atualmente utilizada.

**Athena** Atuarial A Sabedoria na Gestão Previdenciária

www.athenaatuarial.com.br **O f** in athenaatuarial

michele@athenaatuarial.com.br  $\circ$  (51) 9 8168 0582  $\bigcup$  (51) 3300 8126

 Para a elaboração da análise, foi utilizado a projeção patrimonial com as indicações anuais das alocações dos recursos financeiros nos diferentes tipos de aplicações, bem como a projeção das rentabilidades para cada um dos segmentos. Além disso, foram realizadas projeções estocásticas da rentabilidade, utilizando o método de Monte-Carlo. Sendo assim, foram simulados mil cenários de rentabilidade para cada ano futuro. Após a construção das simulações, foram auferidas as médias ponderadas, desvio padrão, mediana, variância, mínimo, máximo e demais estatísticas descritivas. Depois da estruturação estatística, foi calculado a probabilidade Normal (z) para as respectivas médias com objetivo demonstrar a probabilidade de ocorrência da taxa de juros considerando a média e o desvio padrão gerado pelas simulações de Monte-Carlo.

 A taxa de convergência é quando a probabilidade de ocorrência seja de 50%. Consequentemente, quanto menor a taxa de juros, maior a probabilidade de atingimento. Por outro lado, quanto maior a taxa de juros, menor será a probabilidade de atingimento.

## 4. METODOLOGIA – CRESCIMENTO SALARIAL

Em conformidade com o que determina a Portaria MTP n° 1.467/2022, foi feito o estudo retrospectivo tendo como base os últimos 11 anos de histórico de remuneração dos servidores ativos (2011 a 2022).

Buscando a mensuração da taxa de crescimento real média que represente a realidade da população segurada pelo plano de benefícios, considera-se todos os servidores, independentemente de sua situação atual, durante o período exposto ao risco do crescimento salarial e avalia-se a variação salarial ano a ano.

**Athena** Atuarial A Sabedoria na Gestão Previdenciária

www.athenaatuarial.com.br **O f** in athenaatuarial

michele@athenaatuarial.com.br 9 (51) 9 8168 0582  $\bigcup$  (51) 3300 8126

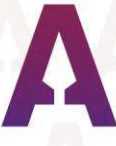

Importante ressaltar que os resultados obtidos devem ser avaliados em conjunto às perspectivas do Ente Federativo quanto à evolução salarial de forma prospectiva.

## 5. RESULTADOS - HIPÓTESES BIOMÉTRICAS

Serão apresentadas diferentes metodologias, considerando-se o histórico de eventos dos últimos 5 anos (exercícios de 2018 a 2022) disponibilizados pelo Município de Toledo, com objetivo de verificar a aderência da tábua de mortalidade utilizada ou sua substituição, se constatado necessidade.

Tendo em vista a Portaria MTP n° 1.467/2022 que as tábuas de mortalidade deverão ser, obrigatoriamente, segregadas por sexo serão apresentados resultados para o sexo feminino e para o sexo masculino.

## 5.1. Mortalidade Geral

Atualmente é adotada tábua IBGE 2021 Extrapoladas - MPS segregada por sexo para utilização de tábuas biométricas nas avaliações atuariais para a massa de beneficiários do RPPS.

Considerando o período analisado de 2018 a 2022, apresentamos um gráfico para o gênero feminino e outro para o gênero masculino com o total de óbitos observados *versus* o total de óbitos esperados pelas diferentes tábuas descritas.

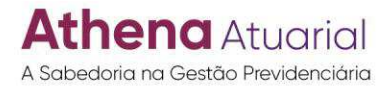

www.athenaatuarial.com.br **O f** in athenaatuarial

michele@athenaatuarial.com.br  $\circ$  (51) 9 8168 0582  $\bigcup$  (51) 3300 8126

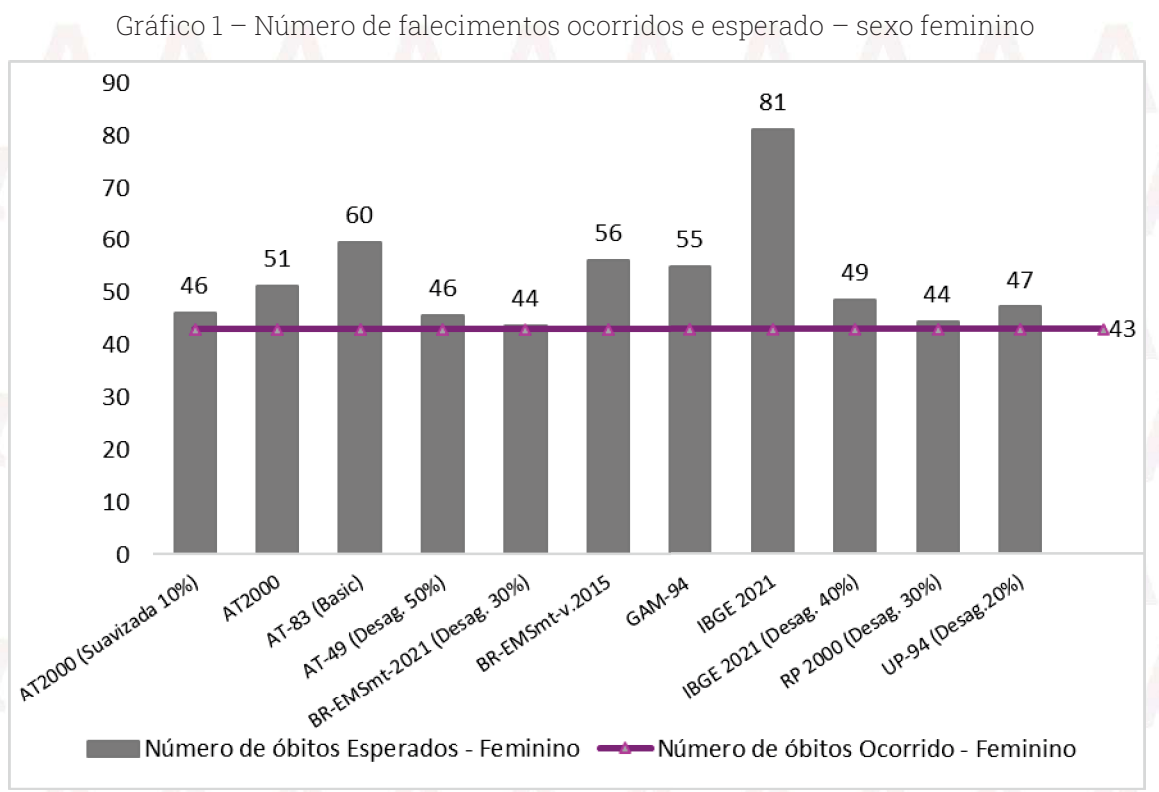

\*A tábua IBGE 2021 refere-se à IBGE 2021 Extrapoladas – MPS, extraída do Ministério do Trabalho e Emprego.

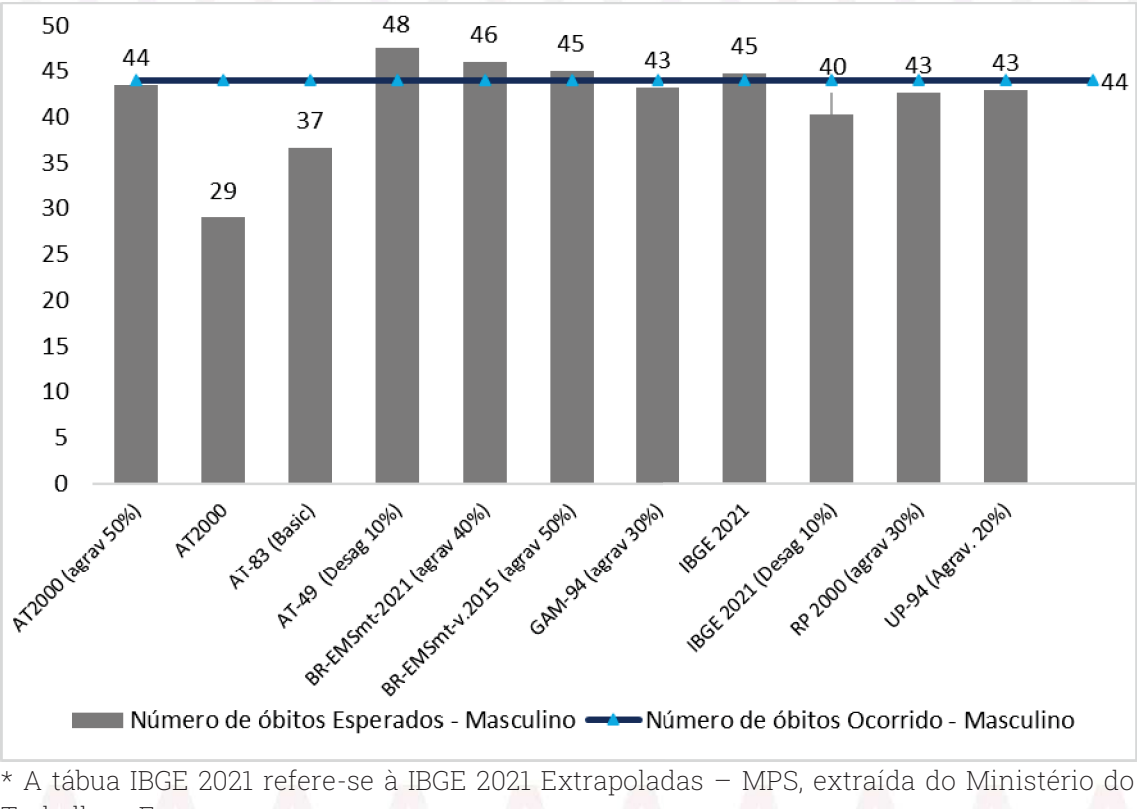

Gráfico 2 – Número de falecimentos ocorridos e esperado – sexo masculino

Trabalho e Emprego.

**Athena** Atuarial A Sabedoria na Gestão Previdenciária

www.athenaatuarial.com.br <sup>o</sup>f in athenaatuarial

michele@athenaatuarial.com.br  $\circ$  (51) 9 8168 0582

 $\begin{array}{|c|c|c|c|}\n\hline\n\bullet & (51) & 3300 & 8126 \\
\hline\n\end{array}$ 

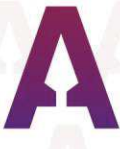

O gráfico demonstra os 43 falecimentos ocorridos para o sexo feminino e 44 falecimentos ocorridos para o sexo masculino no período analisado. O gráfico é somente um quantitativo com os dados recebidos, não devendo ser realizado nenhuma tomada de decisão tão somente com esse resultado.

Serão apresentados os resultados para o teste Kolmogorov-Smirnov com as tábuas já mencionadas.

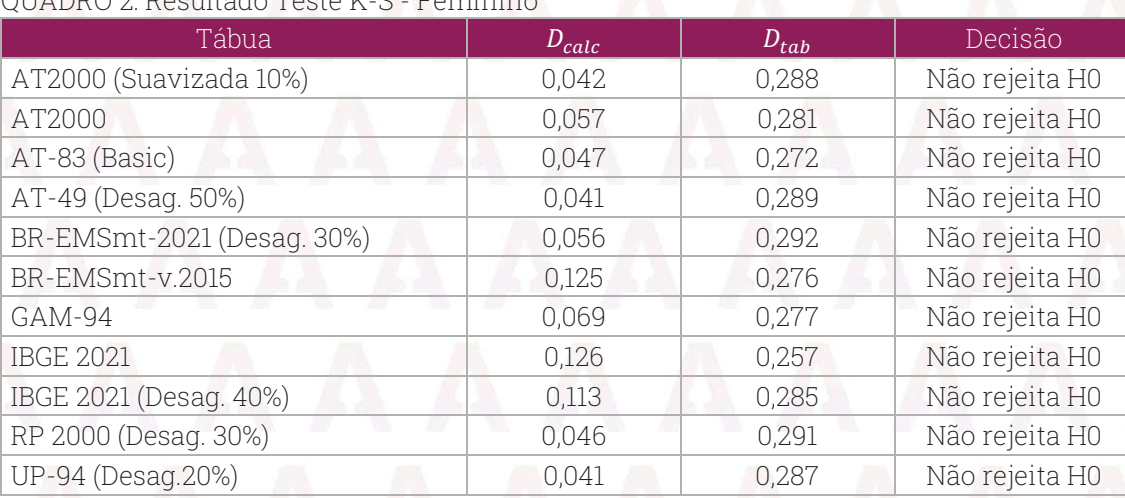

#### QUADRO 2: Resultado Teste K-S - Feminino

#### QUADRO 3: Resultado Teste K-S - Masculino

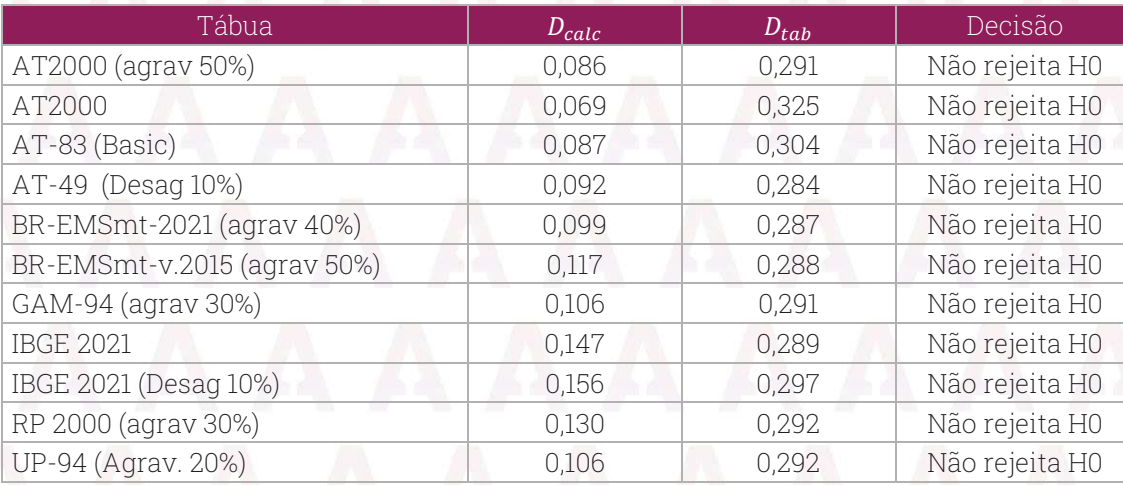

Os eventos observados se ajustam a distribuição das tábuas inseridas para o teste Kolmogorov-Smirnov com a massa de segurados de Toledo, não havendo evidências suficientes para rejeitar as tábuas utilizadas quanto à

**Athena** Atuarial A Sabedoria na Gestão Previdenciária

www.athenaatuarial.com.br **O f** in athenaatuarial

michele@athenaatuarial.com.br  $\circ$  (51) 9 8168 0582

 $\bigcup$  (51) 3300 8126

distribuição de densidade de óbitos ao longo das idades, tanto para o gênero feminino quanto para o gênero masculino.

O teste Kolmogorov-Smirnov verifica se o evento estudado se adere a uma das tábuas biométricas em análise. Mas o fato de duas amostras terem distribuição semelhante, não significa necessariamente que os valores observados são próximos aos valores esperados e, por isso, será realizado o teste qui-quadrado.

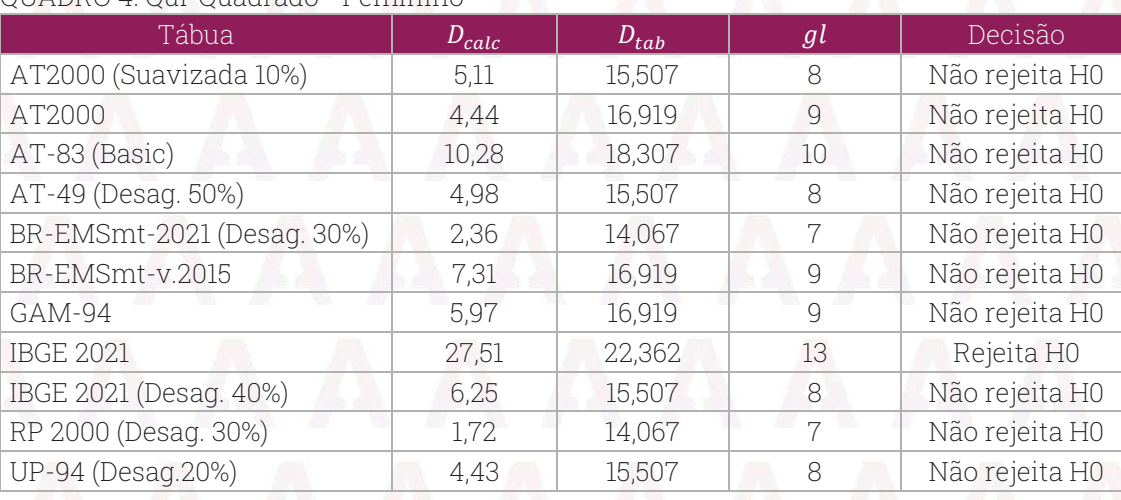

#### QUADRO 4: Qui-Quadrado - Feminino

#### QUADRO 5: Resultado Qui-Quadrado - Masculino

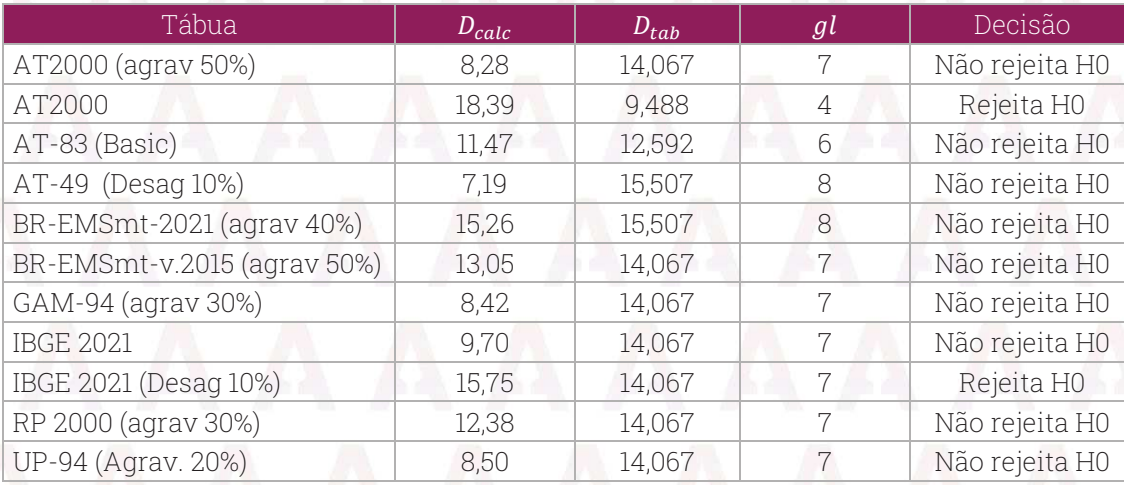

Neste estudo, o teste é utilizado para verificar se o número de eventos gerados pela aplicação das tábuas sobre os expostos ao risco é

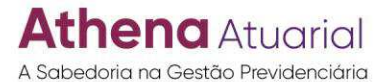

www.athenaatuarial.com.br **O f** in athenaatuarial

michele@athenaatuarial.com.br  $\circ$  (51) 9 8168 0582

 $\bigcup$  (51) 3300 8126

estatisticamente equivalente ao número de eventos observados no plano de benefícios, segundo o período de experiência de 2018 a 2022 de Toledo.

Para o teste K-S, todas as tábuas não foram rejeitadas, ou seja, se ajustam a distribuição das tábuas inseridas com a massa de segurados do município, não havendo evidências suficientes para rejeitar as tábuas utilizadas quanto à distribuição de densidade de óbitos ao longo das idades. Já para o teste Qui-Quadrado, 10 tábuas para o sexo feminino e 9 tábuas para o masculino, verificado que não há indícios para rejeitar a hipótese de que as tábuas são aderentes.

Será apresentado com as tabelas abaixo um ranking dos três primeiros resultados dos p-valor obtido das tábuas que não foram rejeitadas:

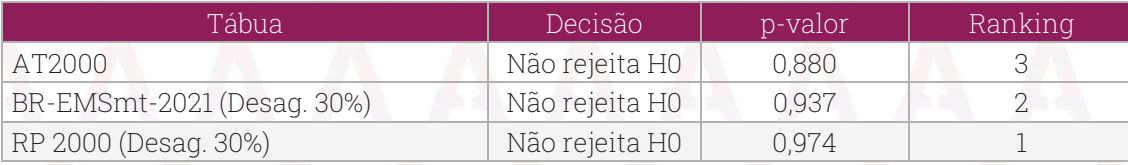

#### QUADRO 6: Resultado - Feminino

#### QUADRO 7: Resultado - Masculino

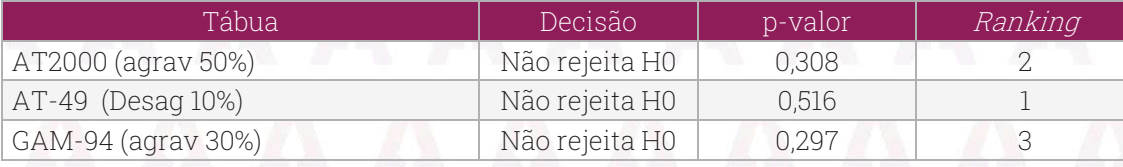

Uma tábua "desagravada" ou "agravada" significa quando se diminui ou aumenta a probabilidade de morte (qx) e, consequentemente, a expectativa devida projetada é alterada. Para uma tábua AT 2000 (desag 40%), por exemplo, foi desagravada em 40%, ou seja, a probabilidade de morte é 60% da tábua original.

Após a realização dos testes, verificou-se que a tábua de mortalidade mais aderente à massa vinculada ao município para o sexo feminino foi a

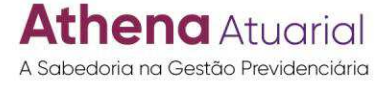

www.athenaatuarial.com.br **O f** in athenaatuarial

michele@athenaatuarial.com.br  $\circ$  (51) 9 8168 0582  $\bigcup$  (51) 3300 8126

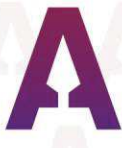

tábua RP 2000 desagravada em 30% e para o sexo masculino a AT-49 desagravada em 10%, pois apresentaram o maior p-valor, portanto aceita-se a hipótese nula de que o número de eventos esperados ao utilizar as tábuas citadas é semelhante ao número de eventos observados, em um nível de 5% de significância.

Com intuito de complementar os estudos, será apresentado o resultado do DQM, tanto para o sexo feminino quanto para o masculino:

#### QUADRO 8: Resultado DQM - Feminino

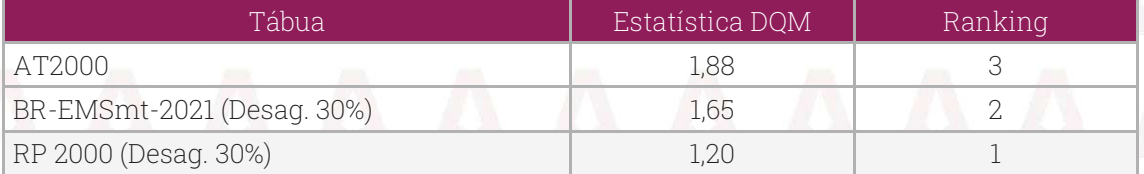

#### QUADRO 9: Resultado DQM - Masculino

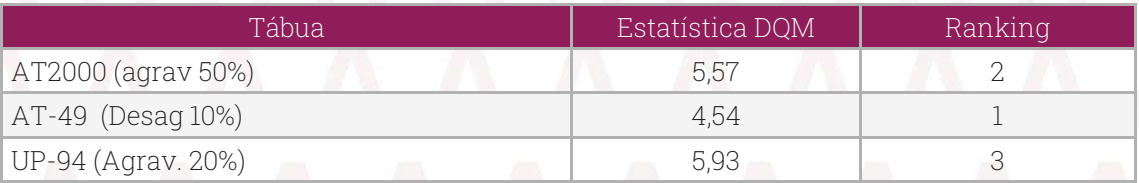

Quanto menor for o DQM, mais aderentes serão as tábuas. Nos resultados supracitados estão apresentados os menores valores, sendo a tábua RP 2000 desagravada em 30% possuir menor DQM para o sexo feminino e a tábua AT-49 desagravada em 10% possuir menor DQM para o sexo masculino.

Contudo, a Portaria MTP n° 1467/2022 destaca em seu artigo 36:

Art. 36. A utilização de tábuas biométricas para a projeção da longevidade e da entrada em invalidez deverá observar os sequintes critérios:

I - para a taxa de sobrevivência de válidos e inválidos, o limite mínimo:

a) será dado pela tábua anual de mortalidade do Instituto Brasileiro de Geografia e Estatísticas - IBGE, segregada obrigatoriamente por sexo, divulgada pela SPREV; e

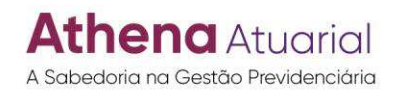

www.athenaatuarial.com.br **8 f** in athenaatuarial

michele@athenaatuarial.com.br  $\circ$  (51) 9 8168 0582  $\bigcup$  (51) 3300 8126

b) será averiguado por meio da comparação entre a Expectativa de Vida - Ex estimada por essa tábua com aquela gerada pelas tábuas utilizadas na avaliação atuarial, com base na idade média geral da massa de segurados do RPPS; e [...]

A Portaria supracitada impossibilita a utilização se a tábua biométrica cuja comparação entre a expectativa de vida - Ex estimada por essa tábua com aquela gerada pela IBGE, com base na idade média geral da massa de segurados do RPPS. Tal fato ocorre AT-49 desagravada em 10%, não atendendo tal requisito, uma vez que, com a média do grupo em 46 anos, gera uma a expectativa de vida de 30 anos e a tábua IBGE resultado em 32 anos (anos com arredondamentos).

Assim, afora as indicações dos testes indicarem a substituição da atual tábua do sexo masculino pela tábua AT-49 desagravada em 10%, tendo em vista as normas vigentes, recomenda-se para a alteração da tábua AT2000 agravada em 50%, que cumpre os requisitos e aproximando os eventos esperados dos ocorridos.

Portanto, recomenda-se a alteração para o sexo feminino a tábua RP 2000 desagravada em 30% e para o sexo masculino a tábua AT2000 agravada em 50%.

## 5.2. Mortalidade de Inválidos

A mortalidade de inválidos indica a probabilidade de falecimento dos participantes inválidos e está relacionada à Provisão Matemática de Benefícios Concedidos (PMBC), dado que a tábua mede a probabilidade de morte do inativo já aposentado por invalidez.

**Athena** Atuarial A Sabedoria na Gestão Previdenciária

www.athenaatuarial.com.br **8 f** in athenaatuarial

michele@athenaatuarial.com.br  $\circ$  (51) 9 8168 0582  $\bigcup$  (51) 3300 8126

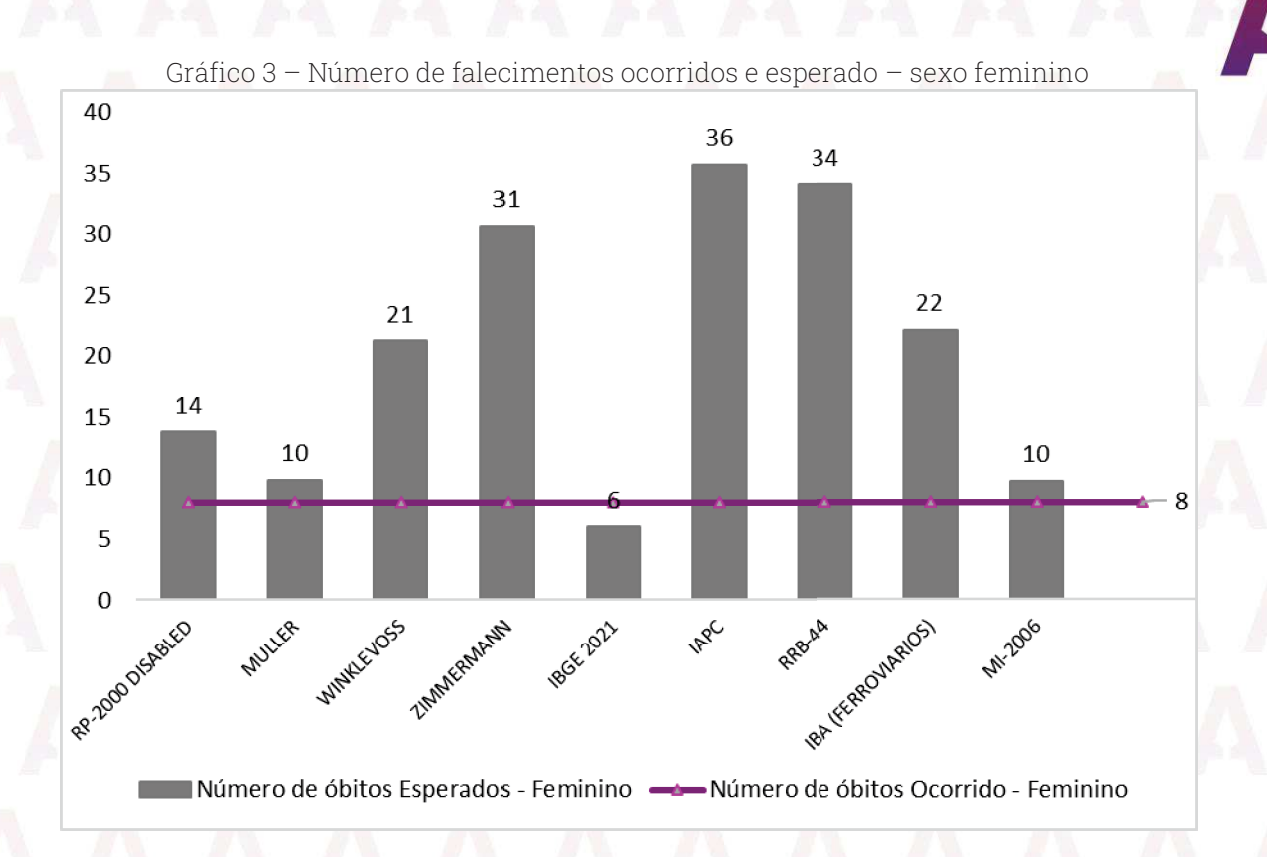

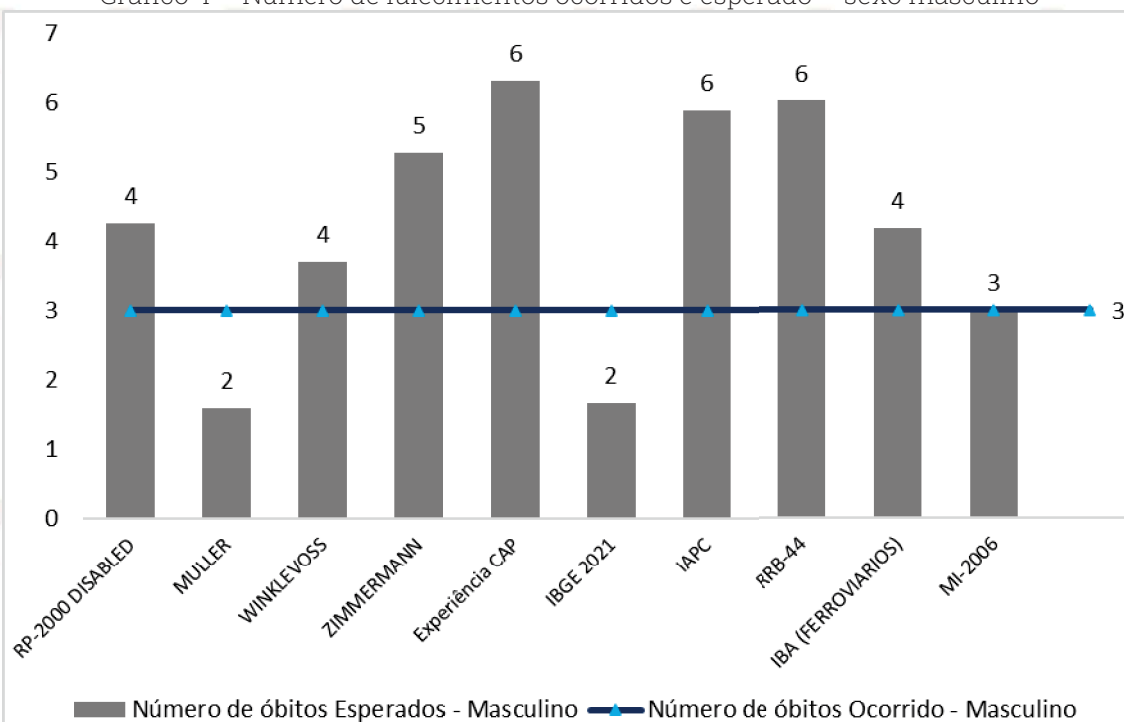

Gráfico 4 – Número de falecimentos ocorridos e esperado – sexo masculino

Os gráficos demonstram que ocorreu 8 falecimentos nos últimos cinco

anos para o sexo feminino e 3 falecimentos ocorridos para o sexo masculino. Mas tal gráfico é somente um quantitativo com os dados recebidos, não

**Athena** Atuarial A Sabedoria na Gestão Previdenciária www.athenaatuarial.com.br **8 f** in athenaatuarial

michele@athenaatuarial.com.br  $\circ$  (51) 9 8168 0582

 $\bigcup$  (51) 3300 8126

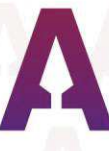

devendo ser realizado nenhuma tomada de decisão tão somente com esse resultado.

 A massa não é estatisticamente suficiente para aferição de aderência das tábuas biométricas e não satisfaz as condições para o teste. Dito isso, transcreve-se o artigo da Portaria MTP n° 1.467/2022:

> a) Art. 36. A utilização de tábuas biométricas para a projeção da longevidade e da entrada em invalidez deverá observar os seguintes critérios:

> I - para a taxa de sobrevivência de válidos e inválidos, o limite mínimo:

> a) será dado pela tábua anual de mortalidade do Instituto Brasileiro de Geografia e Estatísticas - IBGE, segregada obrigatoriamente por sexo, divulgada pela SPREV; [...]

Dessa forma, deve-se utilizar o referencial mínimo estabelecido pela Portaria MTP n° 1.467/2022, recomendando-se a utilização da tábua do Instituto Brasileiro de Geografia e Estatísticas - IBGE.

## 5.3. Entrada em Invalidez

Atualmente é adotada a tábua Álvaro Vindas para utilização de tábuas biométricas em entrada em invalidez nas avaliações atuariais para a massa de beneficiários de Toledo. Serão apresentadas comparações com outras tábuas de entrada em invalidez, disponíveis para a aplicação no mercado previdenciário. Considerando o período analisado de 2018 a 2022, apresentamos um gráfico para a quantidade de ativos válidos e quantidade de aposentadorias de inválidos ocorridas, pois a tábua tem por objetivo estimar a probabilidade de um participante ativo se aposentar por invalidez.

**Athena** Atuarial A Sabedoria na Gestão Previdenciária

www.athenaatuarial.com.br **8 f** in athenaatuarial

michele@athenaatuarial.com.br  $\circ$  (51) 9 8168 0582  $\bigcup$  (51) 3300 8126

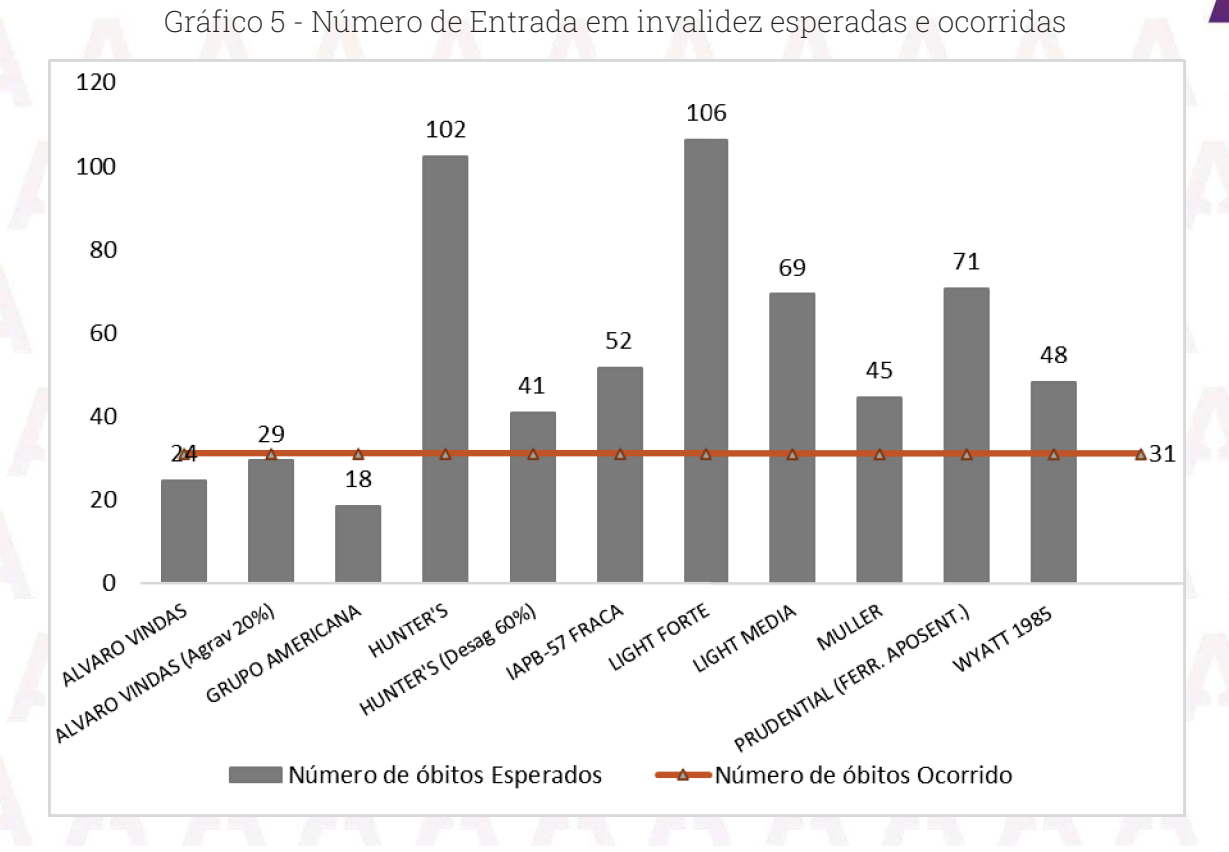

O gráfico demonstra a probabilidade de entrada em invalidez para a quantidade de ativos válidos para cada tábua analisada e os 31 servidores que se aposentaram por invalidez ao longo dos anos analisados.

Serão apresentados os resultados para o teste Kolmogorov-Smirnov com as tábuas já mencionadas.

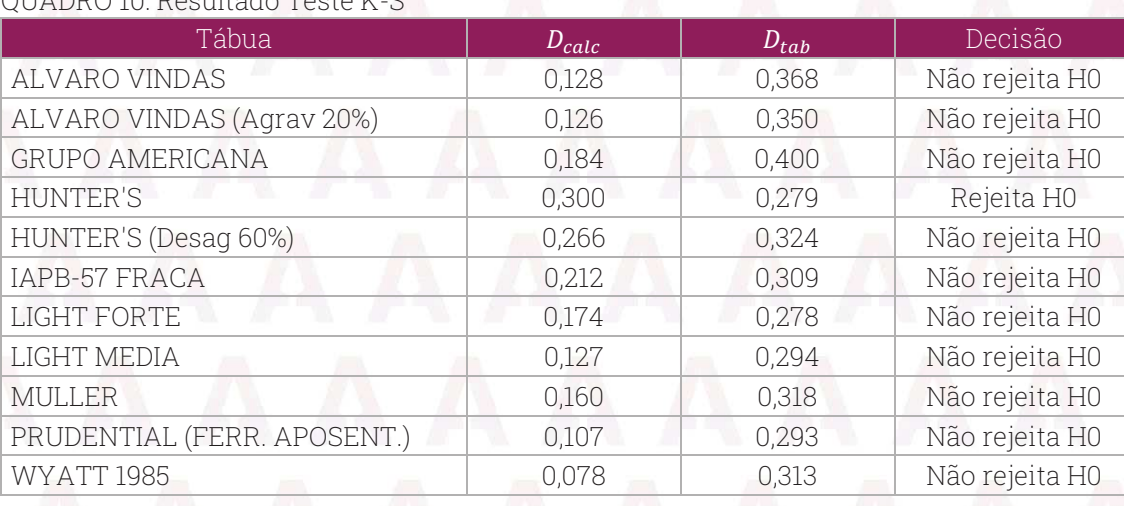

QUADRO 10: Resultado Teste K-S

**Athena** Atuarial A Sabedoria na Gestão Previdenciária www.athenaatuarial.com.br **8 f** in athenaatuarial

michele@athenaatuarial.com.br  $\circ$  (51) 9 8168 0582  $\bigcup$  (51) 3300 8126

O teste Kolmogorov-Smirnov verifica se o evento estudado se adere a uma das tábuas biométricas em análise. Mas o fato de duas amostras terem distribuição semelhante, não significa necessariamente que os valores observados são próximos aos valores esperados e, por isso, será realizado o teste qui-quadrado.

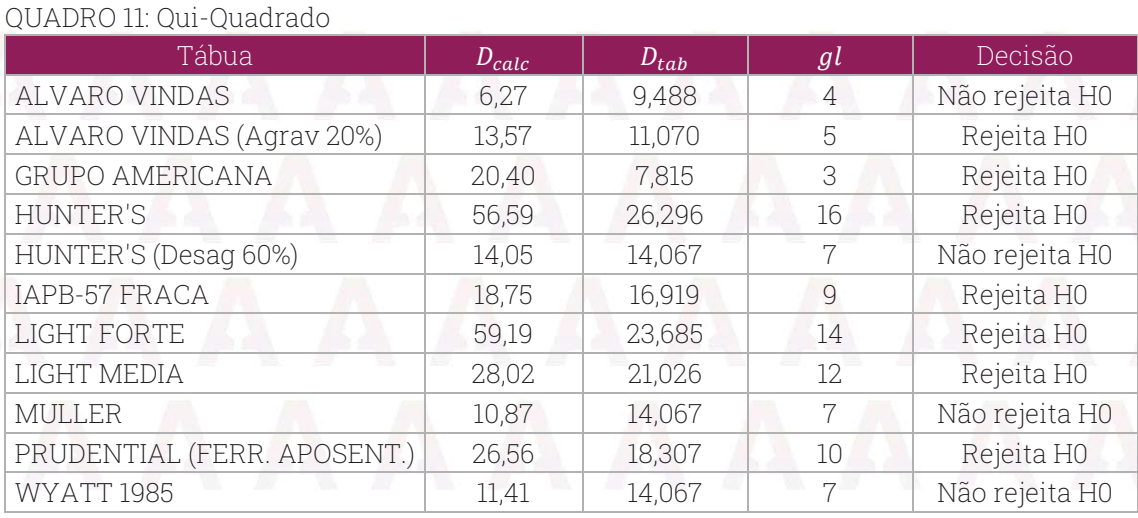

Já para o teste Qui-Quadrado as tábuas que permanece aderente são a Álvaro Vindas, Hunter's (Desag 60%), Muller e a tábua Wyatt 1985. Será apresentado com as tabelas abaixo um ranking com os três primeiros resultados dos p-valor obtido das tábuas que não rejeitadas:

#### QUADRO 12: Resultado

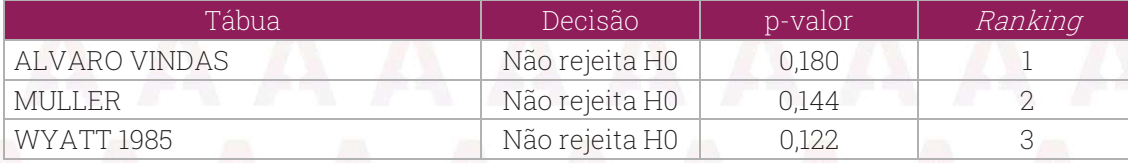

Fazendo-se um ranking das tábuas com melhores desempenhos no DQM, conforme previsto na tabela abaixo, tem-se que o Alvaro Vindas obteve o melhore resultado:

 $\bigcup$  (51) 3300 8126

**Athena** Atuarial A Sabedoria na Gestão Previdenciária

www.athenaatuarial.com.br **O f** in athenaatuarial

michele@athenaatuarial.com.br  $\boxed{9}$  (51) 9 8168 0582

#### QUADRO 13: Resultado DQM

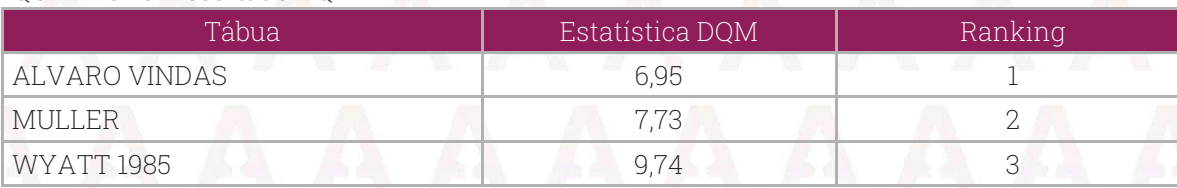

Dessa forma, recomenda-se a utilização da tábua Álvaro Vindas.

## 6. RESULTADOS - TAXA DE JUROS ATUARIAL

Conforme mencionado nos itens anteriores, foi disponibilizado o histórico das rentabilidades e a alocação dos recursos dos últimos 10 anos. Além disso, para a elaboração desse estudo foi estabelecido as rentabilidades mínimas conforme o cenário macroeconômico brasileiro.

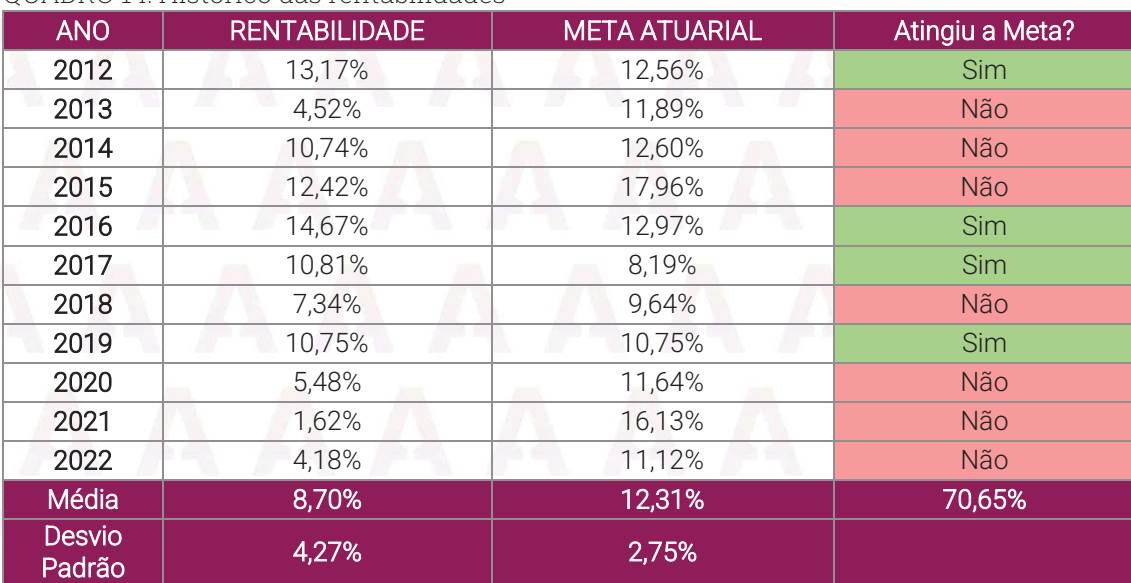

QUADRO 14: Histórico das rentabilidades

Nos últimos 10 anos, a rentabilidade média atingida foi de 8,70% e a meta atuarial média foi de 12,31%. O desvio padrão médio da rentabilidade resultou em 4,27% e da meta atuarial em 2,75%. O desvio padrão representa o quanto que irá variar da média, ou seja, a rentabilidade variou de 4,43% a 12,97%. Além disso, quando comparado as médias da rentabilidade atingida

**Athena** Atuarial A Sabedoria na Gestão Previdenciária

www.athenaatuarial.com.br **O f** in athenaatuarial

michele@athenaatuarial.com.br  $\circ$  (51) 9 8168 0582  $\bigcup$  (51) 3300 8126

com a meta atuarial, verificamos que atingiu em 70,65% da meta, sendo o ideal 100%. E nos últimos 10 anos, apenas 4 anos atingiram a meta atuarial.

Abaixo a tabela das alocações atuais divididas pela atual estratégia de alocação do RPPS e seus respectivos rendimentos mínimos estimados, com base nas perspectivas macroeconômicas de mercado.

#### QUADRO 15: Carteira Investimentos

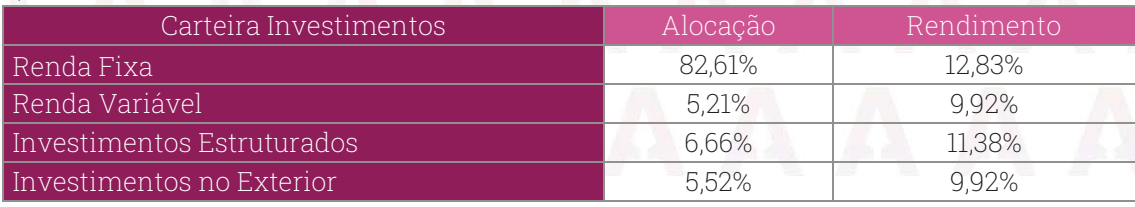

Com base nessa tabela, foi gerada as simulações de Monte-Carlo e realizado o cálculo das probabilidades com base da média e do desvio padrão da tabela abaixo:

QUADRO 16: Probabilidades

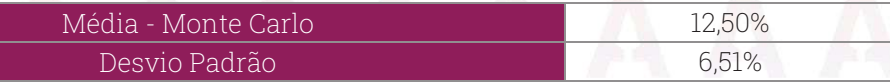

Analisando-se os cenários anuais, apurou-se como taxa de convergência como sendo aquela em que 50% dos cenários demostraram rentabilidades superiores e 50% demostraram rentabilidades inferiores, conforme o gráfico abaixo.

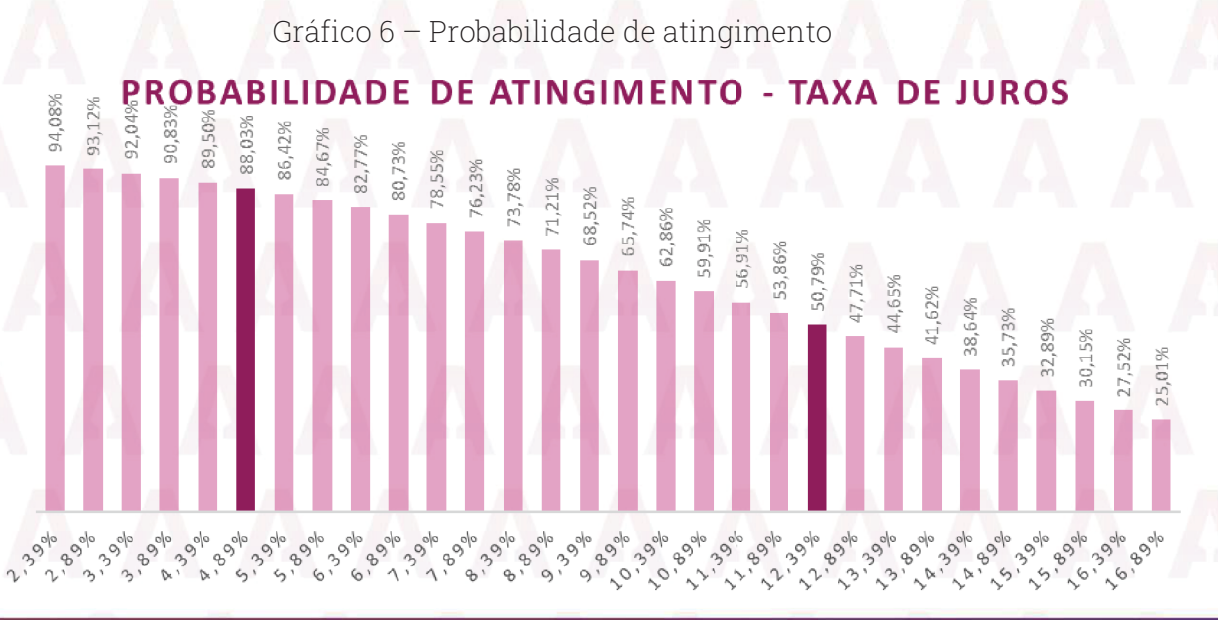

**Athena** Atuarial A Sabedoria na Gestão Previdenciária

www.athenaatuarial.com.br **8 f** in athenaatuarial

michele@athenaatuarial.com.br  $\circ$  (51) 9 8168 0582  $\bigcup$  (51) 3300 8126

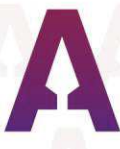

Portanto, conforme as projeções, constatou que a taxa de 12,39%, como sendo a taxa de convergência de longo prazo. Logo, a probabilidade de atingimento dessa taxa é de 50%. Considerando o histórico da meta atuarial, a média resultou em 12,31%, ou seja, a probabilidade de atingimento dessa taxa é maior que 50%.

Já o gráfico abaixo, apresenta o Boxplot das rentabilidades em cada um dos anos futuros.

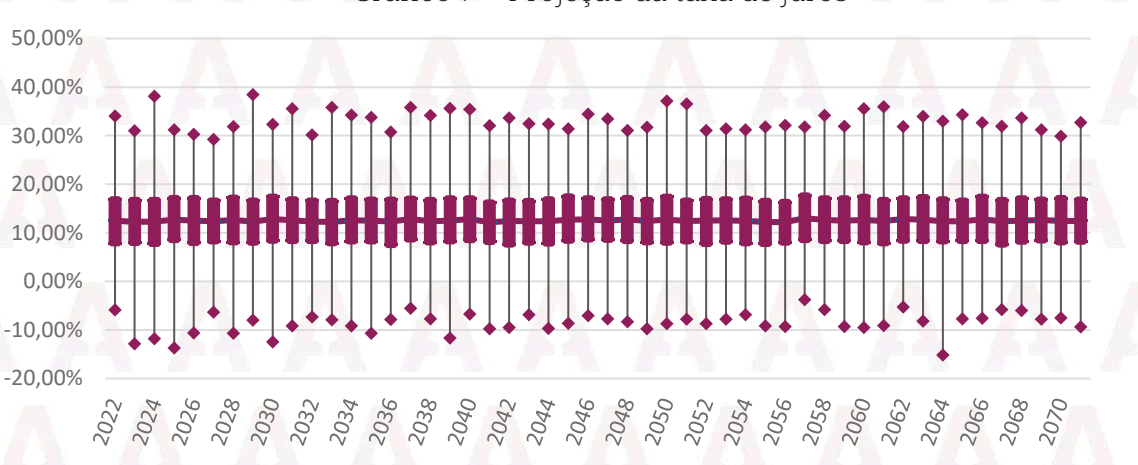

Gráfico 7 – Projeção da taxa de juros

A taxa de juros de capitalização e descapitalização para avaliação atuarial de 2023 é de 4,89, com acréscimo de 0,15% visto que conforme a Portaria MTP 1.467/2022 há possibilidade de aumento de 0,15% para cada ano que o fundo tenha atingido a meta atuarial nos últimos 5 anos, resultando na taxa máxima permitida pela Portaria n° 1.837/2022. Considerando o percentual de 4,89% observou-se que a probabilidade de atingimento era de 88,03%. Acreditasse que esse alto atingimento é devido ao fato do fundo ter alocado 82,61% na renda fixa, considerando um perfil conservador em relação aos investimentos.

**Athena** Atuarial A Sabedoria na Gestão Previdenciária

www.athenaatuarial.com.br **8 f** in athenaatuarial

michele@athenaatuarial.com.br  $\circ$  (51) 9 8168 0582  $\bigcup$  (51) 3300 8126

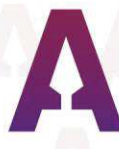

## 7 RESULTADOS - CRESCIMENTO SALARIAL

Com base nos dados dos últimos dez anos fornecidos foram realizadas duas análises, uma relativa ao crescimento salarial individual de cada servidor de cada ano que se mantiveram no grupo dos ativos e outra verificando apenas o crescimento do grupo. Abaixo os resultados obtidos em relação aos valores salariais da prefeitura.

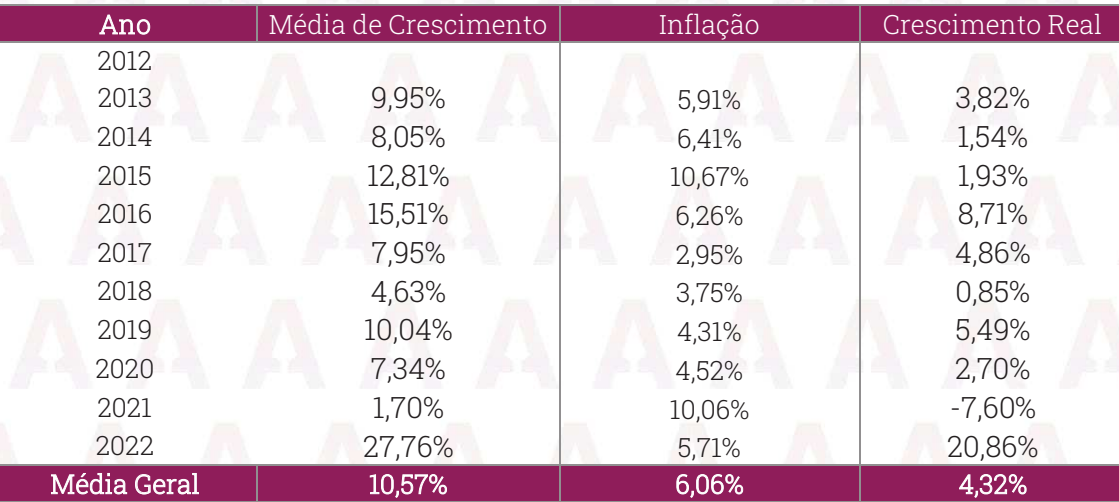

QUADRO 17: Resultado das análises salariais - Prefeitura

Quando observado de forma individual, no caso foi calculado o crescimento salarial de cada servidor, a média do crescimento ficou em 10,57%, entretanto há o fator da inflação que devemos desconsiderar para obter o crescimento real, que na presente análise, resultou em 4,32%. Já quando analisamos o grupo utilizando a média salarial para calcular o crescimento, a o crescimento salarial reduz para 2,52%.

#### QUADRO 18: Resultado das análises salariais - Prefeitura

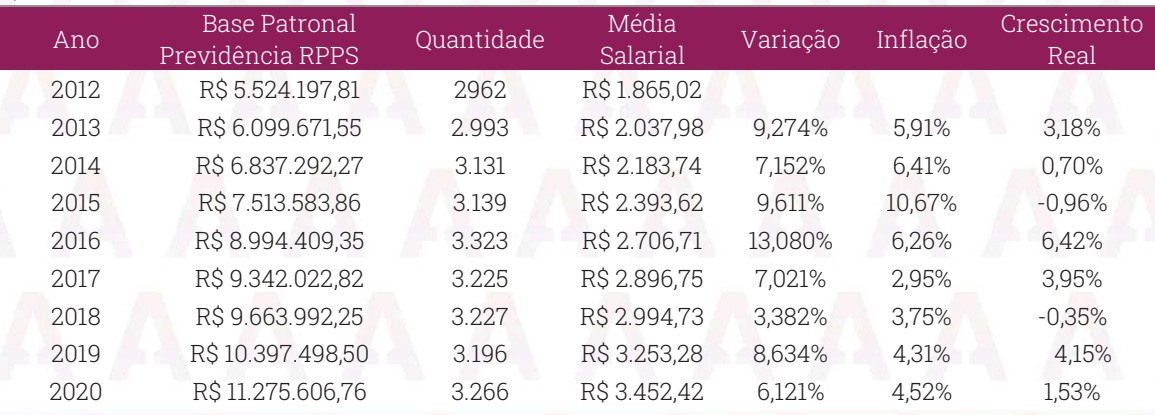

**Athena** Atuarial A Sabedoria na Gestão Previdenciária

www.athenaatuarial.com.br **O f** in athenaatuarial

michele@athenaatuarial.com.br  $\circ$  (51) 9 8168 0582

 $\bigcup$  (51) 3300 8126

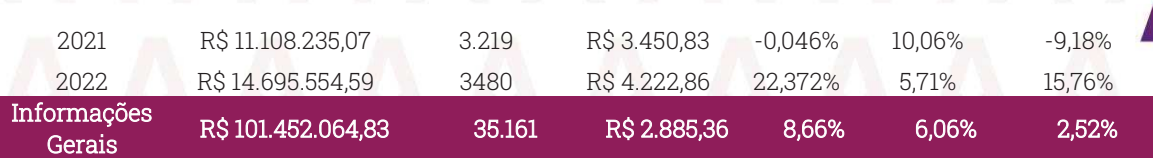

Em relação a base de dados da câmara foi realizada a mesma análise. Segue abaixo os resultados obtidos.

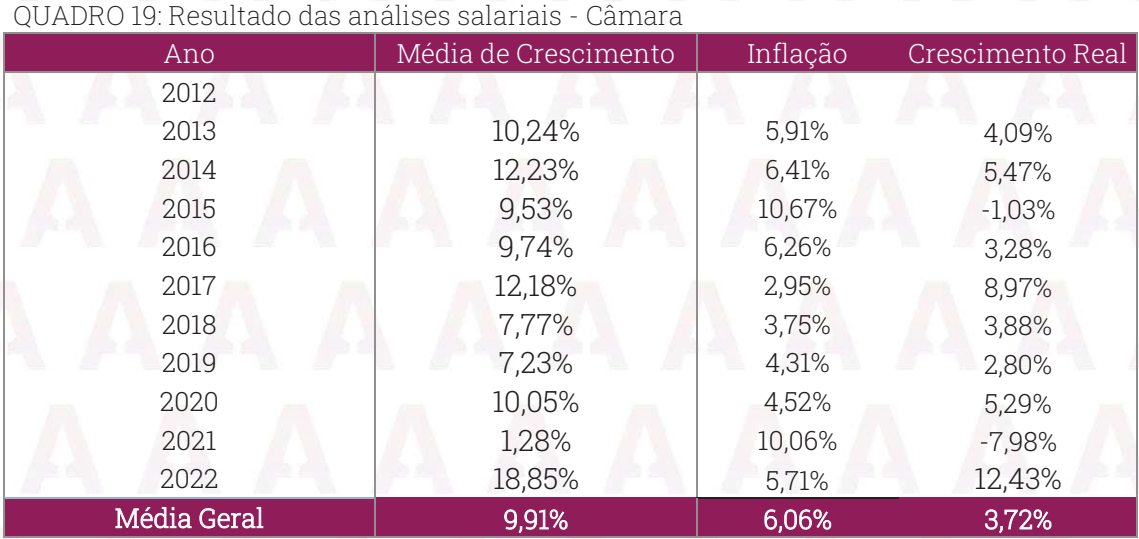

Quando observado de forma individual, a média do crescimento ficou em 9,91%, como já mencionado, há o fator da inflação que devemos desconsiderar para obter o crescimento real e, para os servidores da câmara, resultou em 3,72%. Porém, quando analisamos o grupo como um todo, o crescimento salarial reduz para 0,52%.

#### QUADRO 20: Resultado das análises salariais - Câmara

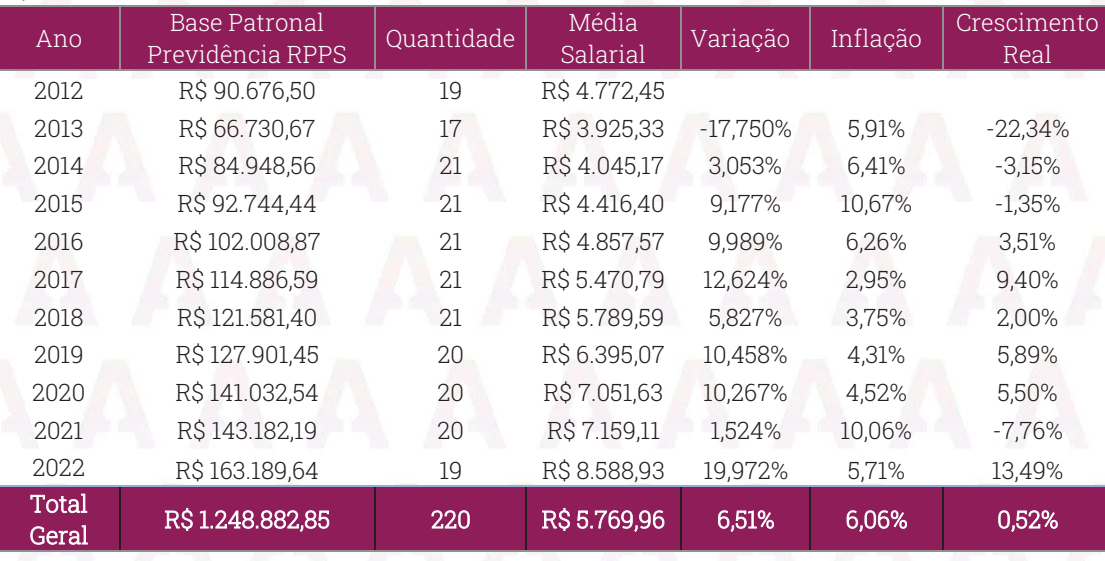

**Athena** Atuarial

www.athenaatuarial.com.br **O f** in athenaatuarial

michele@athenaatuarial.com.br  $\boxed{9}$  (51) 9 8168 0582

 $\bigcup$  (51) 3300 8126

Endereço: Av. Carlos Gomes, nº 111, conjunto 1101, Sala 17, Bairro Auxiliadora, Porto Alegre-RS, CEP 90480-003 Horário: Sea a Sex das 9h às 18h

A Sabedoria na Gestão Previdenciária

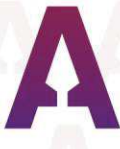

Diante dos resultados apresentados, segue abaixo um resumo das médias obtidas, no valor individual foi considerado a evolução salarial de cada servidor e na coluna grupo foi utilizado a média salarial do grupo para calcular a variação.

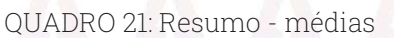

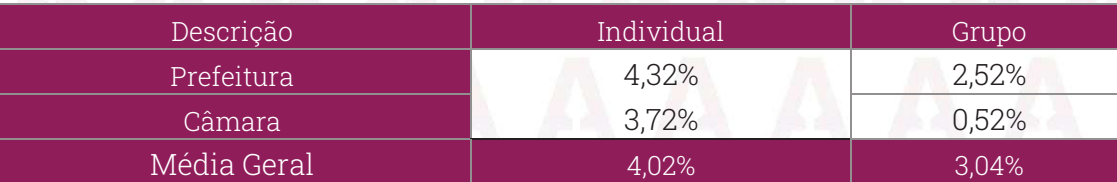

Com base nos estudos acima, foi apurada a taxa real média geral de crescimento salarial aos servidores de 4,02% e 3,04%.

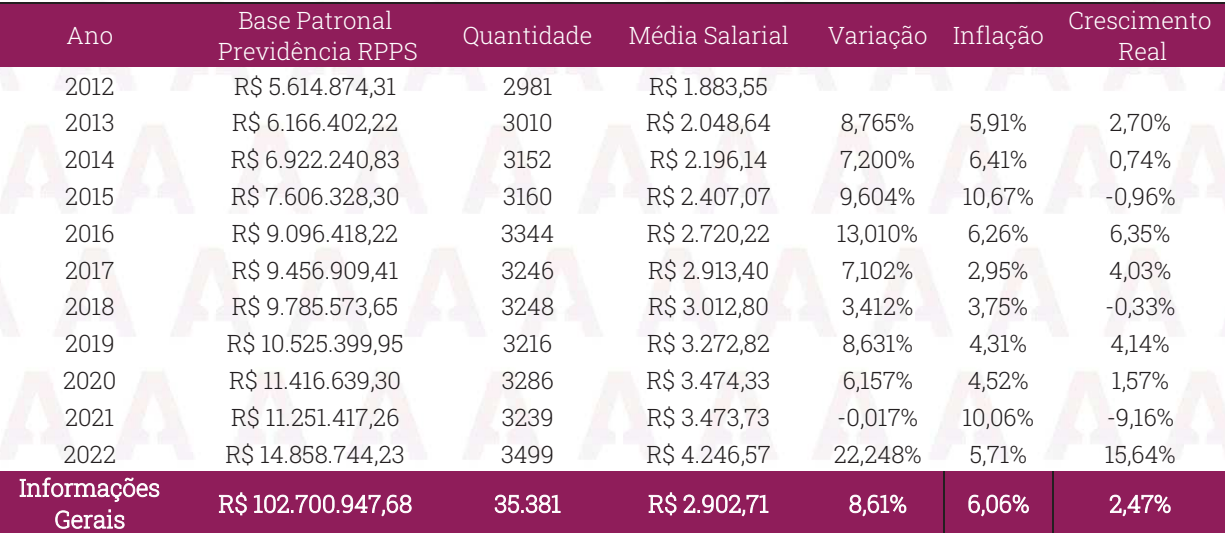

#### QUADRO 22: Resultado das análises salariais – Prefeitura e Câmara

Quando observado o grupo prefeitura junto com a câmara, a média histórica do crescimento ficou em 8,61%, entretanto há o fator da inflação que devemos desconsiderar para obter o crescimento real, que na presente análise, resultou em 2,47%.

Vale destacar que a Portaria MTP n° 1.467/2022 estabelece:

Art. 34. A unidade gestora do RPPS deverá solicitar dos representantes do ente federativo informações e manifestação fundamentada das hipóteses econômicas e financeiras relacionadas ao estabelecimento de políticas ou à execução de

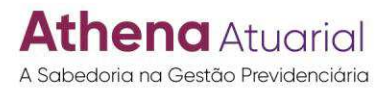

www.athenaatuarial.com.br **O f** in athenaatuarial

michele@athenaatuarial.com.br  $\circ$  (51) 9 8168 0582  $\bigcup$  (51) 3300 8126

programas e atividades sob responsabilidade do ente, especialmente daquelas relacionadas à gestão de pessoal, para subsidiar a escolha e a análise da aderência.  $\lceil$   $\rceil$ 

Art. 38. Com relação à hipótese de taxa real de crescimento da remuneração ao longo da carreira:

I - será de, no mínimo, 1% (um por cento) a cada ano da projeção atuarial;

Portanto, cabe ressaltar, que a média apurada pode estar influenciada por eventuais planos de cargos e salários e demais políticas de gestão de pessoas implementados no município ao longo dos últimos 5 anos, além das reposições e aumentos salariais. Por isso, os resultados devem ser avaliados em conjunto às perspectivas do Ente Federativo.

Portanto, como o resultado considerando o método da evolução pela média salarial que é utilizado no cálculo atuarial, resultou em um crescimento salarial de 2,47%. Logo, está aderente ao que foi utilizado no cálculo atuarial do exercício, uma vez que o crescimento salarial utilizado na avaliação foi de 2,65%.

## 8. CONSIDERAÇÕES FINAIS

Os estudos realizados foram desenvolvidos com base nas informações e dados disponibilizados pelo Fundo de Aposentadorias e Pensões dos Servidores Públicos Municipais de Toledo – FAPES, conforme disposições no presente relatório, e com base em metodologias cientificamente reconhecidas.

Buscando maior formalidade na gestão dos riscos atuariais, recomendamos que os estudos técnicos de adequação aqui apresentados sejam aprovados pela Diretoria Executiva e pelo Conselho Deliberativo do RPPS. Com isso, recomenda-se ainda a declaração formal das hipóteses atuariais que deverão ser adotadas pelo atuário responsável nas próximas avaliações atuariais.

**thena** Atuarial A Sabedoria na Gestão Previdenciária

www.athenaatuarial.com.br **O f** in athenaatuarial

michele@athenaatuarial.com.br 9 (51) 9 8168 0582  $\bigcup$  (51) 3300 8126

Para tanto, estudos como os apresentados são de grande relevância para seleção de tais premissas.

Este é o parecer.

Porto Alegre, 27 de julho de 2023

 $\boldsymbol{\Lambda}$ 

Luil W Poll Agnol

Atuária MTE 2.991 CPF: 837.360.850-87

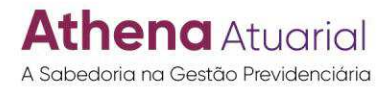

www.athenaatuarial.com.br <sup>o</sup>f in athenaatuarial

michele@athenaatuarial.com.br 9 (51) 9 8168 0582  $\bigcup$  (51) 3300 8126

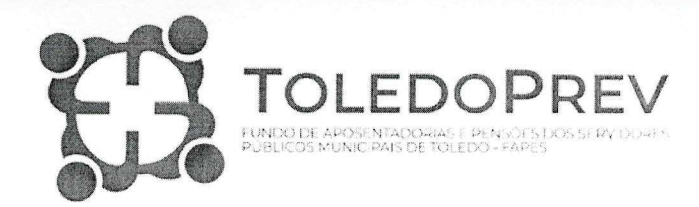

#### PARECER Nº 18/2023 – CONSELHO FISCAL - CF

Os membros participantes da 8º Reunião Ordinária do Conselho Fiscal do Fundo de Aposentadorias e Pensões dos Servidores Públicos Municipais de Toledo FAPES/TOLEDOPREV, ocorrida no dia 22 de maio de 2023, no desempenho de suas competências de que trata o artigo 18 da Lei 1929/2006, após examinarem o Relatório de Análise das Hipóteses de 27 de julho de 2023, opinam FAVORAVELMENTE pela aprovação, submetendo-o assim, à apreciação dos membros conselheiros do Conselho de Administração - CA.

Toledo, 21 de agosto de 2023.

Leandro Marcelo Ludvig lendo Presidente do Conselho Fiscal ANBIMA CPA-10 01/11/2024 Valdecir Neumann Membro Conselheiro Titular ANBIMA CPA-20 23/03/2025 Francieli Aparecida Kunrath Paes Membro Conselheira Titular ANBIMA CPA-10 05/10/2024 Gerte Cecília Felipetto Membro Conselheira Suplente ANBIMA CPA-10 25/03/2025

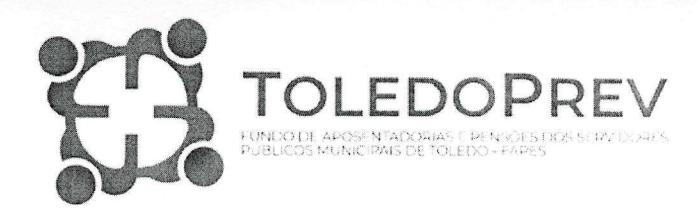

## PARECER Nº 06/2023 - CONSELHO DE ADMINISTRAÇÃO - CA

Os membros participantes da 8º Reunião Ordinária do Conselho de Administração do Fundo de Aposentadorias e Pensões dos Servidores Públicos Municipais de Toledo -FAPES/TOLEDOPREV, ocorrida no dia 21 de agosto de 2023, no desempenho de suas competências de que trata o artigo 18 da Lei 1929/2006, após examinarem o Relatório de Análise das Hipóteses de 27 de julho de 2023, deliberam pela APROVAÇÃO final do documento.

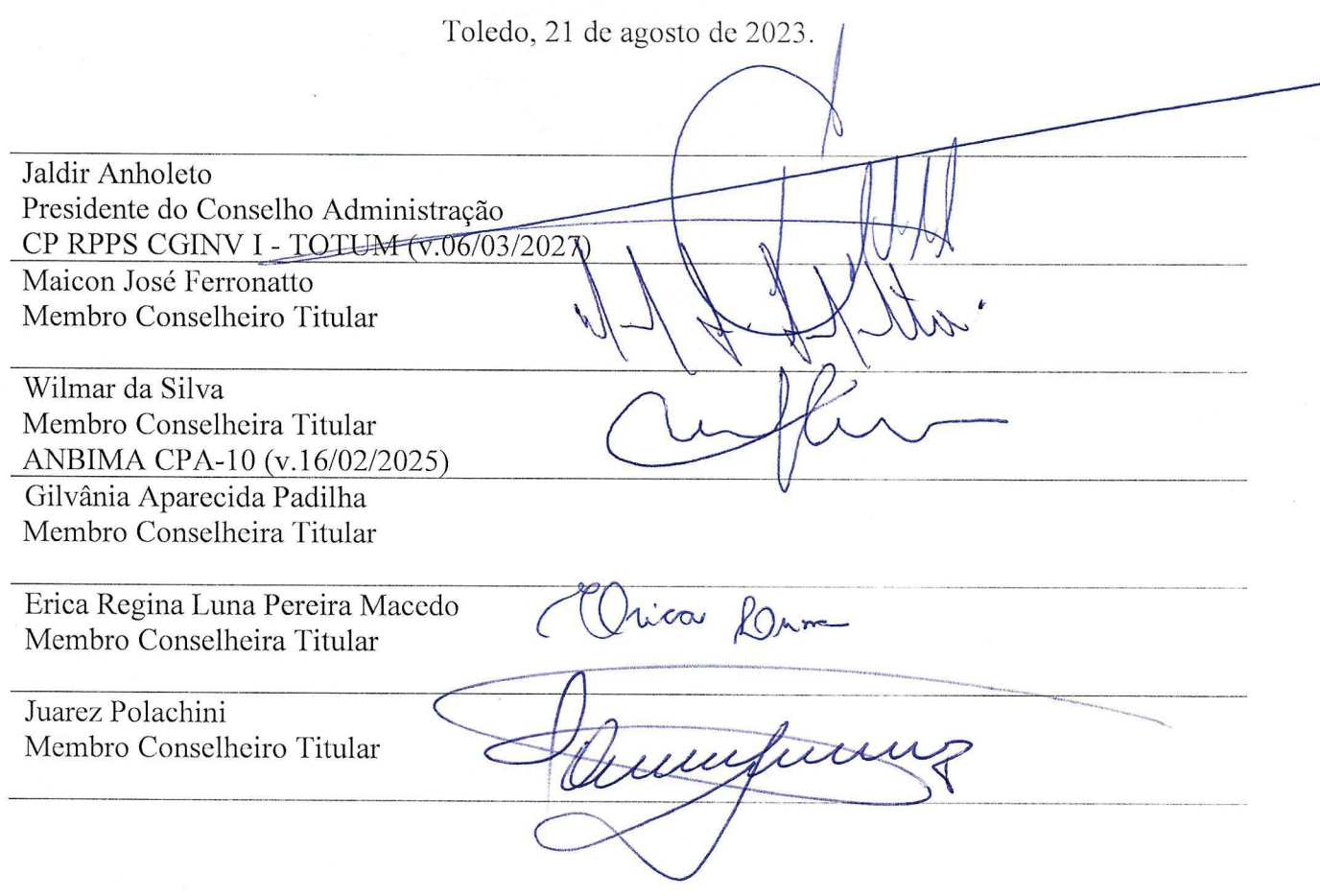